- 13 ISBN 9787030238344
- 10 ISBN 7030238346

出版时间:2009-2

页数:351

版权说明:本站所提供下载的PDF图书仅提供预览和简介以及在线试读,请支持正版图书。

## www.tushu000.com

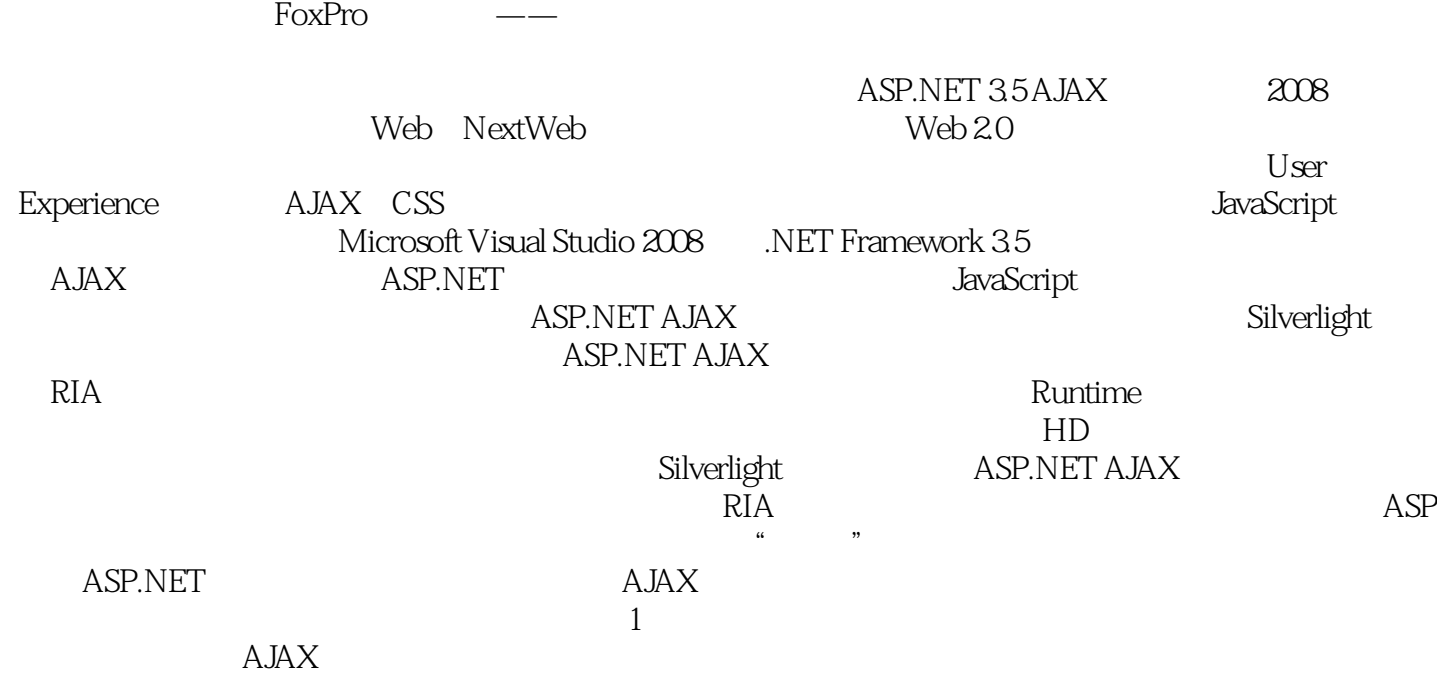

 $\alpha$ : "

*Page 2*

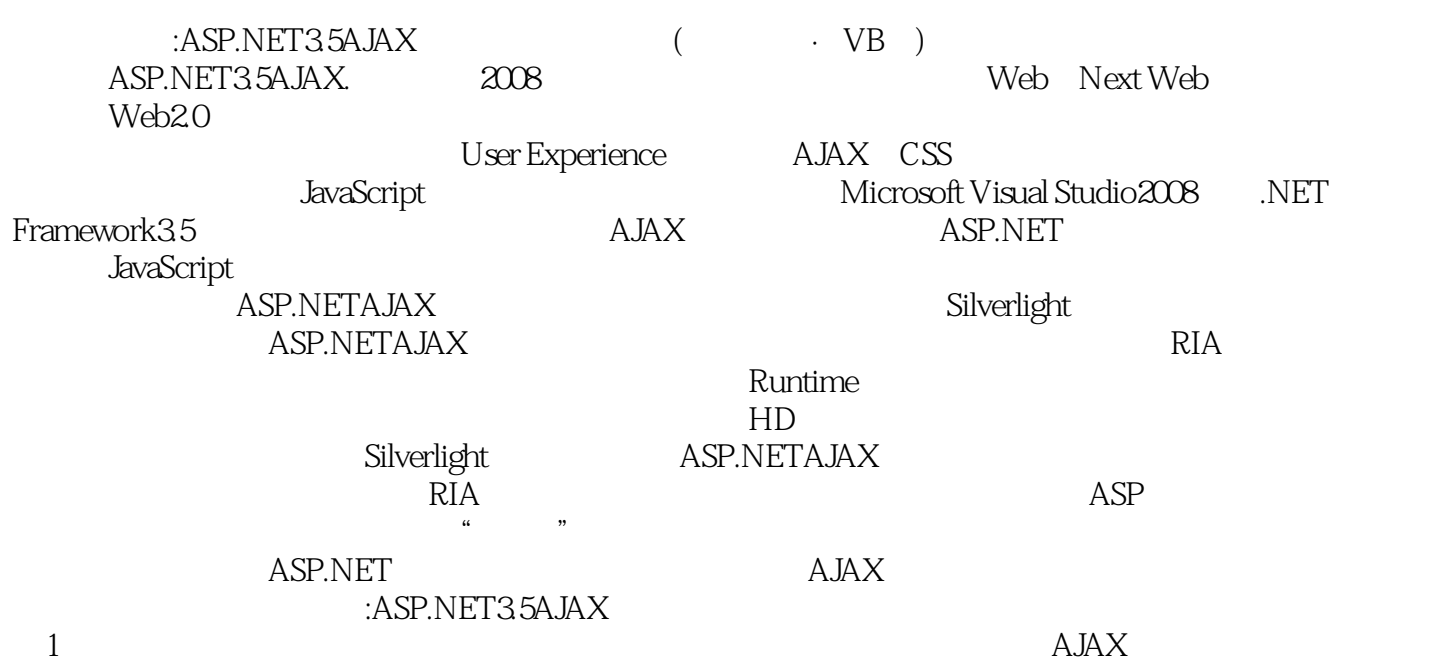

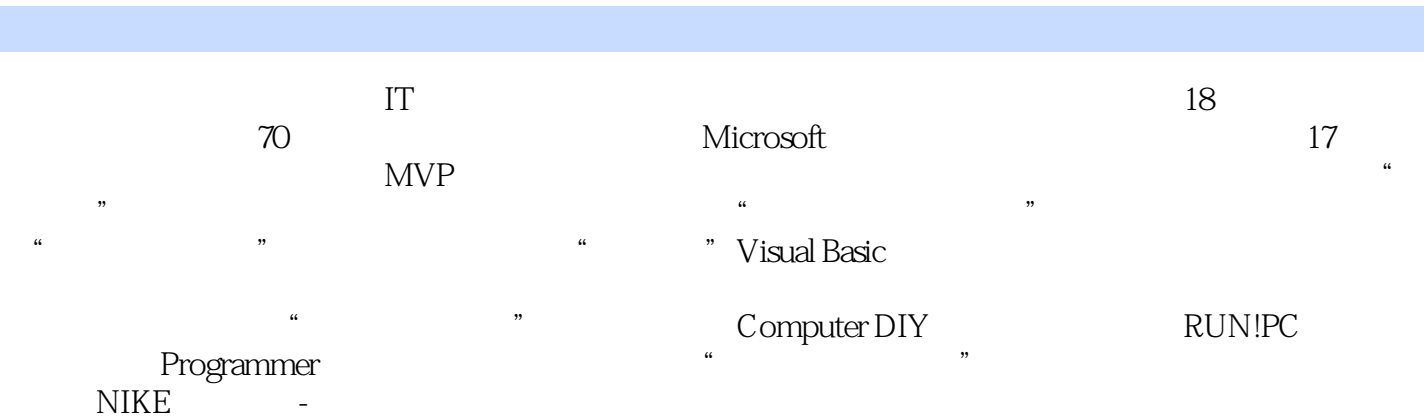

Chapter 01 AJAX Control Toolkit 1-1 AJAX Control Toolkit<br>Visual Studio 2008 1-2 AJAX Control Toolkit 1-2 AJAX Control Toolkit

Namespace 1-3 1-4 1-4 - ToolkitScriptManager1-5 AccordionPane Accordion = 1 (Accordion) The Secondion Test of  $\alpha$ 

 $3 \t 4$ ObjectDataSource Web  $XML$  5 LingDataSource Control Toolkit  $16$  JavaScript " Accordion  $Collapsible Panel "1-6$ (AlwaysVisibleControl) and the method of the "AlwaysVisibleControl" AlwaysVisibleControl 2 \* \* \* AlwaysVisibleControl 1-7 AnimationExtender 1-7-1 XML AnimationExtender \* \* FaceOut 1-7-2 1

 $\sim$  2  $\sim$ " and 1-7-3 the " state of the " state of the " state of the " state of the " state of the " state of the " state of the " state of the " state of the " state of the " state of the " state of the " state of the " state of  $\frac{4}{\pi}$  ,  $\frac{4}{\pi}$  ,  $\frac{1}{\pi}$  1-8 AutoCompleteExtender and a later and the complete extender and complete extender and complete extended a later

Page Method, Tage Method, Tage Method, Tage Method, Tage Method, Tage May a Use of Tage Method, Tage May a Use 1-9 CalendarExtender 1 ending the state of the state  $\alpha$  in the state  $\alpha$  and  $\alpha$  are stated  $\alpha$  and  $\alpha$  are stated  $\alpha$  $\overline{4}$  1-10 CascadingDropDown 1 the "CascadingDropDown" (CascadingDropDown)

查询订单内容页面范例2 邮政编码选择界面…完全真实数据!!!页面范例3 整合使用Silverlight与 1-11 CollapsiblePanel 1 … 或展开详细内容页面范例2 示范使用"可收缩面板"制作书籍目录页面范例3 示范使用"可收缩面  $\frac{1}{3}$  , and  $\frac{1}{4}$  and  $\frac{1}{2}$  and  $\frac{1}{2}$  and  $\frac{1}{2}$  and  $\frac{1}{2}$  and  $\frac{1}{2}$  and  $\frac{1}{2}$  and  $\frac{1}{2}$  and  $\frac{1}{2}$  and  $\frac{1}{2}$  and  $\frac{1}{2}$  and  $\frac{1}{2}$  and  $\frac{1}{2}$  and  $\frac{1}{2}$  and  $\frac{1}{2}$ 

6 ListView GridView 详细结果1-12 确认按钮(ConfirmButton)页面范例1 示范使用"确认按钮"(ConfirmButton)再次  $\sim$  2 and  $\sim$  1-13 (DragPanel) and the contract of the contract of the contract of the contract of the contract of the contract of the contract of the contract of the contract of the contract of the contract of the contract of the contract o 1-14 DropDown Windows? SharePoint? Server 1-15 DropShadow "DropShadow" DropShadow 1-16 DynamicPopulateExtender 1 "DynamicPopulate

Web 2 Page Method  $\text{RSS}$  and  $3$  and  $1-17$ FilteredTextBox 1 entries and filteredTextBox  $-$  2 FilteredTextBox 1-18

(HoverMenu) the control of the HoverMenu state  $\alpha$  and  $\alpha$  expectation of the HoverMenu state  $\alpha$  $H{\rm over}$ Menu $\qquad \qquad \qquad 3$  $4$  Web 1-19 ListSearch 1 ListSearchExtender 2 2 ListSearch " 3 3 Chapter 02 AJAX Control Toolkit  $2-1$  MaskedEdit

MaskedEditValidator DetailsView ndextand the ModalPopup variable variable variable variable variable variable variable variable variable varia<br>Ten ModalPopup variable variable variable variable variable variable variable variable variable variable varia  $\sim$  2  $\sim$  3  $\sim$   $\sim$   $\sim$   $\sim$   $\sim$ 4 ModalPopup JavaScript Confirm

 $5$  6 据页面范例7 让强制弹出具备按下Esc键关闭对话框的功能页面范例8 以动画方式显示强制弹出的内

2-3 MutuallyExclcusiveCheckBox MutuallyExclcusiveCheckBox<sup>"</sup>
2-4 Robot
1  $2$  "  $\hspace{1cm}$  " and  $2$   $\hspace{1cm}$  " and  $2$   $\hspace{1cm}$  " and  $2$   $\hspace{1cm}$  " and  $2$   $\hspace{1cm}$   $\hspace{1cm}$   $\hspace{1cm}$   $\hspace{1cm}$   $\hspace{1cm}$   $\hspace{1cm}$   $\hspace{1cm}$   $\hspace{1cm}$   $\hspace{1cm}$   $\hspace{1cm}$   $\hspace{1cm}$   $\hspace{1cm}$   $\hspace{1cm}$   $\hspace{$ DOM 2-5 NumericUpDown 1 GridView " " 2 " "  $3$  Web  $2-6$ PagingBulletedList 1 https://www.fagingBulletedList 2 JavaScript 项目符号列表2-7 密码强度(PasswordStrength)页面范例 示范如何使用"密码强度"扩展器2-8

PopupControl 1 GridView " " 2 GridView "" 3 2-9 评级(Rating)页面范例1 示范如何使用"评级"控件页面范例2 善用评级控件的客户端回调事 3 2-10 ReorderList  $2-11$  ResizableControl  $1$ 示范如何使用"可调整大小控件"页面范例2 示范如何使用"可调整大小控件"来随意调整GridView  $2-12$  RoundedCorners 1  $\ldots$ 

页面范例2 示范使用圆角扩展器的客户端属性页面范例3 使用滑块扩展器来调整圆角的半径2-13  $S$ lider $\hskip 1.5cm 1$  exercise  $1$ :由服务器端控制页面范例3 使用滑块来调整图片的高度与宽度:通过JavaScript2-14 相簿播放  $\chi$  SlideShow and  $\chi$  "  $3$  $4$   $2-15$   $7abs$   $1$   $7ab$ 

2 a to according the Master/Detail and 3 a 2 a  $\alpha$ 引标签"时,才动态加载"索引标签"的内容页面范例4 动态创建索引标签(内容由Web服务返回 2-16 TextBoxWatermark 1 JavaScript  $2$  " $2\sqrt{2}17$  ToggleButton (ToggleButton) a  $2-18$  example UpdatePanelAnimation and 1 UpdatePanel 2 w and the state of  $\sim$  3 GridView 4  $\sim$ 

Gmail  $2-19$  ValidatorCallout " Chapter 03 ASP.NET JavaScript3-1 ASP.NET 3.5 JavaScript 3-2 JavaScript 3-3 JavaScript 1 JavaScript 2 2 JavaScript 3 JavaScript 3-4 .js JavaScript JavaScript 3-5 ClientScriptManager JavaScript JavaScript ClientScriptManager JavaScript3-6 ScriptManager JavaScript- 3-6-1 .js .js Animation.js Timer.js 36-2 .js .js AjaxControlToolkit.dll Animation.js Timer.js 3-6-3 JavaScript 1 ScriptManager JavaScript 2 <sup>ScriptManager.RegisterClientScriptInclude</sup> JavaScript 3 ScriptManager JavaScript 4

ScriptManager JavaScript 3-7  $37-1$  1 example. the commouse of the onmouse over the  $3-7-2$ the contract of the contract of the contract of the contract of the contract of the contract of the contract of the contract of the contract of the contract of the contract of the contract of the contract of the contract o

 $2 \qquad \qquad \text{Image}$ ListView 4 ListView  $3-8$  JavaScript ASP.NET

1 JavaScript ListBox 2 JavaScript<br>ListView 3-9 JavaScript 3-9-1 **ExactLace Tay AdvaScript** 3-9-2 3-9-3 HiddenField RegisterHiddenField RegisterArrayDeclaration 3-9-4 Cookie 客户端JavaScript与服务器端程序代码如何共享Cookie(已解决中文乱码问题)3-9-5 使用异步回发共 <u>i</u> 1 ScriptManager RegisterDataItem 2 GridView 3-10 ScriptManager ScriptManager ScriptManager Chapter 04 JavaScript OOP 4-1 4-2 JavaScript 4-3 1 AvaScript 2  $\frac{3}{4}$  AJAX Control Toolkit 5  $\frac{5}{4}$ a and AJAX Control Toolkit by the second Second AJAX Control Toolkit and the second second that the second second second second second second second second second second second second second second second second second second second second second second second second second second s ات المرات المعلومات المعلومات المعاملة المعلومات المعلومات المعلومات المعلومات المعلومات المعلومات المعلومات<br>كميما المعلومات المعلومات المعلومات المعلومات المعلومات المعلومات المعلومات المعلومات المعلومات المعلومات الم<br> JavaScript 4-5 1 JavaScript 2 JavaScript 4-6  $4-6$  JavaScript 4-7  $47-1$   $47-2$   $47-3$  $\frac{1}{2}$  load unload  $\frac{47-4}{2}$   $\frac{47-5}{4-7-6}$ atternation to the Array Array 4-9 Boolean 4-10 Date 4-11 Error 4-12 Number<br>4-13 Object 4-14 String Chapter 05 JavaScript 4-13 Object 4-14 String  $5-1$   $5-2$   $5-2$   $JavaScript$ JavaScript 5-3 Web.config JavaScript 5-4 置来全球化JavaScript的日期页面范例 示范使用 @Page 指示词来设置页面的区域特征值5-5 使用服务 JavaScript<br>divaScript Chapter 06 JavaScript<br>consumers Chapter 06  $\begin{array}{ccc} 5-6 & \text{JavaScript} & \text{Chapter O6} & \text{JavaScript} \\ \text{X} & \text{S/N} & \text{A} & \text{A} \text{IA} \text{X} & \text{A} & \text{IN} \end{array}$ (.asmx .svc 6-1 Web  $\overline{6}$ -1-1 AJAX6-1-2 JSON 1  $\overline{6}$ -1-3 HTTP  $2 \t\t 61-3 \t\t HTTP$ 范例 使用WebRequest对象来实现GET与POST Web请求6-2 客户端与服务器间的通信6-2-1 客户端 62-2 6-3 6-4 6-4 6-5 ASP.NET Web (.asmx)公开给JavaScript6-5-1 公开给JavaScript调用的ASP.NET Web服务需要满足的条件6-5-2 如何 JavaScript Web 1 JavaScript ASP.NET Web  $\begin{tabular}{lcccccc} \text{JavaScript} & Web & 1 & JavaScript & ASP.NET Web & 3 & HTTP \\ & AsP.NET Web & ASP.NET Web & & & 3 & HTTP \\ \end{tabular}$ 4 JavaScript XmlDocument ASP.NET Web 5 5 Web ASP.NET AJAX Control Toolkit 6 ASP.NET Web 6-6 WCF .svc JavaScript6-6-1 JavaScript WCF 6-6-2 JavaScript  $WCF$  1 JavaScript WCF 2 示范使用JavaScript异步调用WCF服务的方法页面范例3 示范使用JavaScript异步调用WCF服务的方  $6-7$  Web  $6-8$  1 定义颜色对象页面范例2 传递与接收复杂类型的自定义菜单对象6-9 JavaScript与Web服务之间如何 JavaScript Web 6-10 JavaScript Page Method 个自动输入完成文本框Chapter 07 探讨如何在客户端用JavaScript异步调用ASP.NET应用程序服务7-1 JavaScript  $\begin{array}{ccc} 7-1-1 & \log n & 7-1-2 & \log n & 7-1-3 \end{array}$ defaultFailedCallback 7-1-4 defaultLoginCompletedCallback 7-1-5 defaultLogoutCompletedCallback 7-1-6 isLoggedIn 7-1-7 path 7-1-8

timeout 7-1-9  $\frac{7}{2}$ 何使用JavaScript异步调用角色服务页面范例 示范使用JavaScript异步调用角色服务7-3 如何使 JavaScript 7-3-1 ProfileService 7-3-2 ProfileService load 7-3-3 ProfileService save 7-3-4 ProfileService defaultFailedCallback 7-3-5 ProfileService defaultLoadCompletedCallback 7-3-6 ProfileService defaultSaveCompletedCallback 7-3-7 ProfileService path 7-3-8<br>ProfileService timeout 7-3-9 ProfileGroup 7-3-10  $timeout$   $7-3-9$   $ProfileGroup$   $7-3-10$ Chapter 08  $81$  DOM  $81-1$  DOM DOM  $DOM$  8-1-2 事件处理程序8-1-3 如何引发自定义事件8-2 如何创建非可视客户端组件页面范例 示范如何创建 和使用非可视客户端组件8-3 如何创建客户端行为8-4 如何创建客户端控件页面范例1 查看客户端  $\alpha$   $\beta$   $\beta$  $1$   $2$   $8-6$ 8-7 1 功能的Web服务器控件页面范例2 示范如何创建与使用具备验证身份证号码客户端功能的Web服务器  $\overline{3}$  web

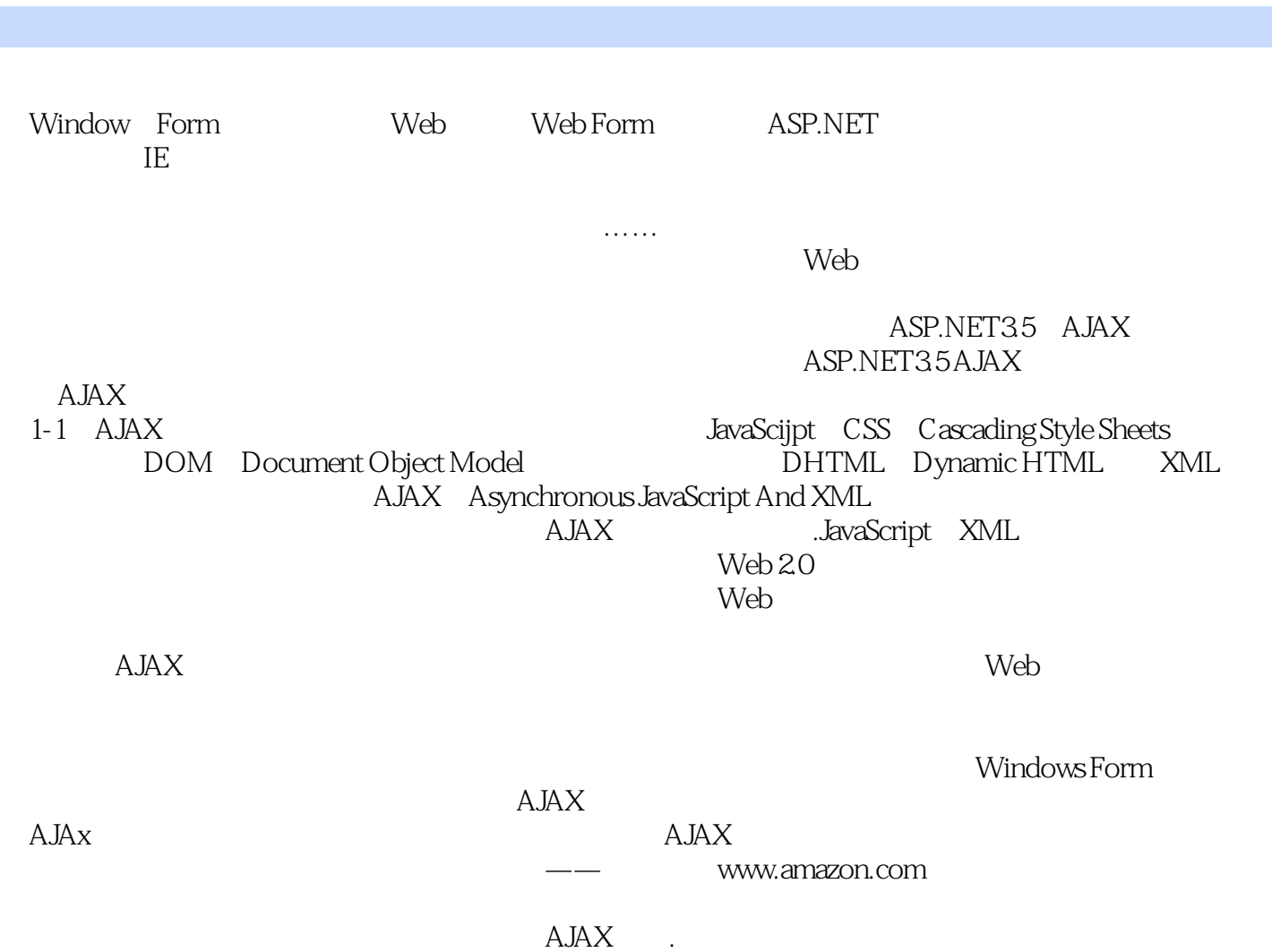

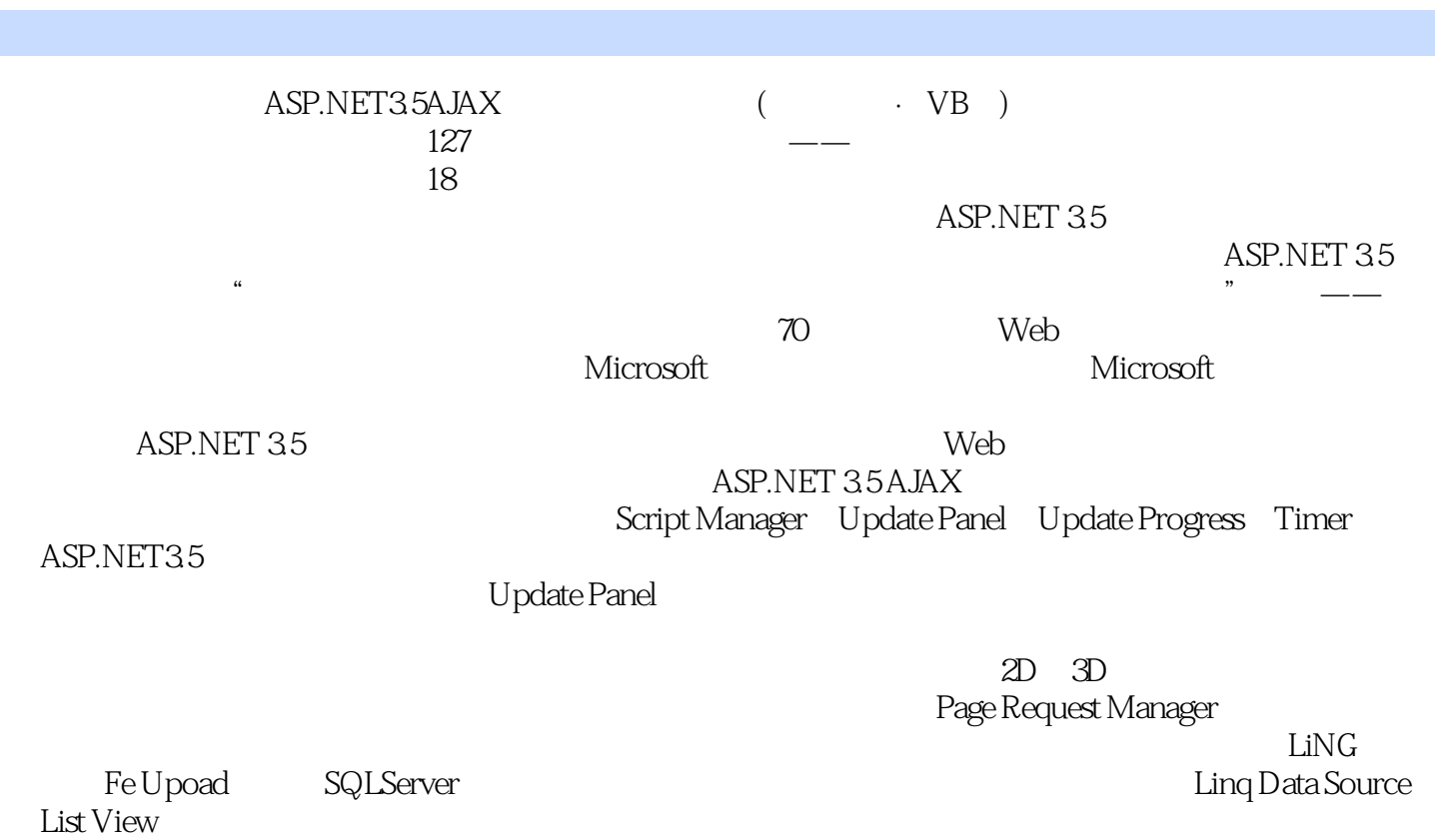

本站所提供下载的PDF图书仅提供预览和简介,请支持正版图书。

:www.tushu000.com